## 2. Sovelluksia ja sovellusprotokollia

### **2.1. WWW (World Wide Web) 2.1. WWW (World Wide Web) 2.2. Sähköposti 2.3. DNS (Domain 2.3. DNS (Domain NameSystem NameSystem)**

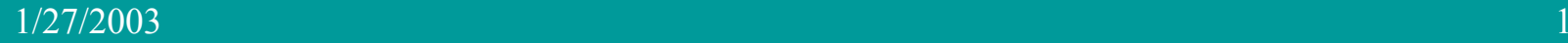

## Verkkosovellus <=> sovellusprotokolla

• **Sovellusprotokolla on vain osa hajautettua sovellusta**

## • **Esim. WWW**

- **selain, www-palvelin, dokumentin rakenne (HTML) ja sovellusprotokolla (HTTP)**
- **HTTP**
	- $\bullet$ **selaimen ja verkkopalvelimen kommunikointiin**

# Sovellusprotokolla määrittelee

- $\bullet$  **käytetyt sanomatyypit** 
	- pyyntö (request)
	- vastaus (response)
- $\bullet$  **sanomien rakenteen (syntaksi)**
	- mitä kenttiä, minkä kokoisia ja missä kohtaa
- $\bullet$ **kenttien merkityksen (semantiikka)**
- • **'säännöt', milloin mikin sanoma lähetetään**

# Prosessien etäkommunikointi

- **Eri koneissa olevien prosessien kommunikointia lähettämällä sanomia toisilleen**
	- KJ huolehtii saman koneen prosessien kommunikoinnista
- $\bullet$  **Pistoke (socket)**
	- **prosessi kirjoittaa verkkoon ja lukee verkosta samalla tavoin kuin kirjoittaa tiedostoon ja lukee tiedostosta**
	- **API (application programmers' interface)**
		- **verkkosovelluksen ohjelmointirajapinta**

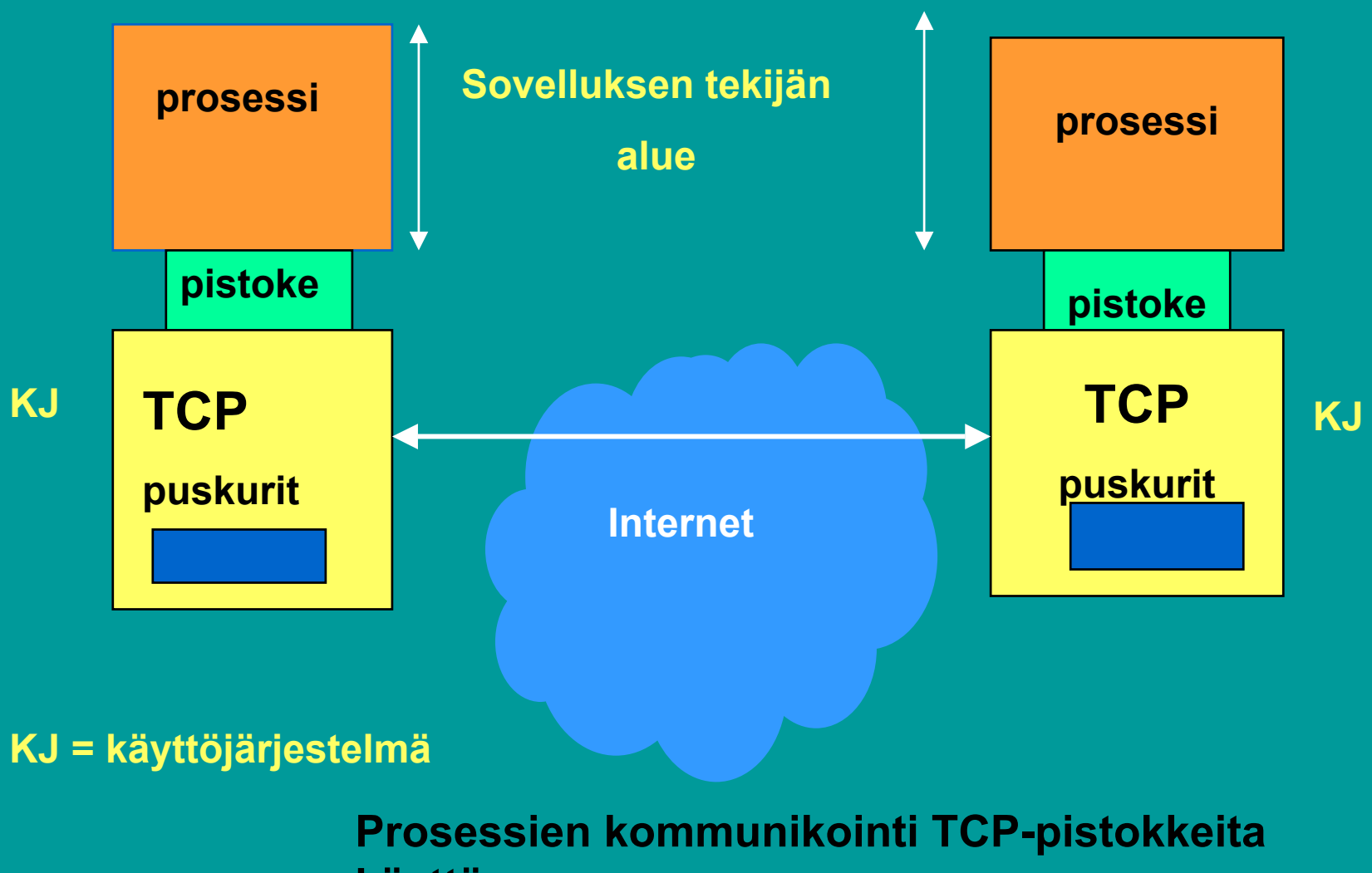

**käyttäen**

# Osoittaminen

### • **IP-osoite => oikea kone**

- **koneen yksilöivä tunniste**
	- **koneen verkkoliitännän yksilöivä tunniste**
- **verkko-osa osoitteesta yksilöi verkon**
- **koneosa yksilöi koneen verkossa**
- **Porttinumero => oikea prosessi**
	- **yleisillä palveluilla standardoidut porttinumerot**
		- **www-palvelin 'kuuntelee' porttia 80**
		- **postipalvelin kuuntelee porttia 25**

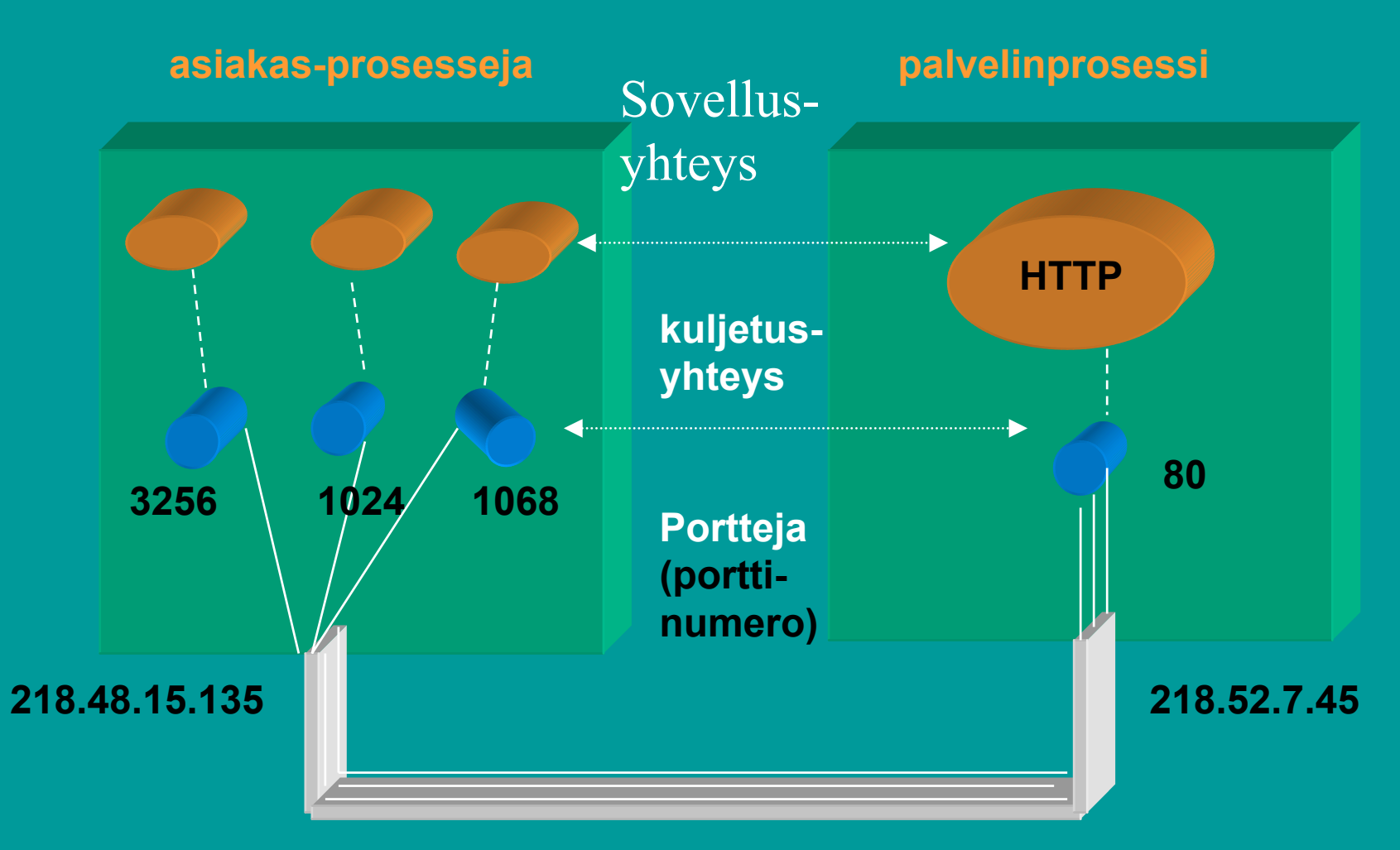

#### **TCP -yhteys on looginen 'päästäpäähän' yhteys (endto-end)**

# Käyttäjänedustaja (User Agent)

- • **Käyttäjän ja verkkosovelluksen rajapinta**
	- **verkossa selain**
		- **hakee sivun ja näyttää sen**
		- **käynnistää Java-sovelmat**
		- **asiakkaan puolen HTTP-protokolla lähettää ja vastaanottaa sanomia piskokkeen kautta**
	- **sähköpostissa postiohjelma ('mail reader')**
		- **graafinen käyttöliittymä sanomien laatimiseen ja lukemiseen**
		- **asiakkaan puolen SMTP sanomien lähettämiseen ja esim. POP tai IMAP sanomien hakemiseen**

**Eudora, Netscape Messenger, Microsoft Outlook**

# Sovellus ja kuljetuspalvelun laatu

### **virheettömyys**

- **pankkisovellus**
- **videoneuvottelu**
- **puhelu**

### **kapasiteetti eli minimisiirtonopeus**

- $\bullet$ **Internet-puhelin 32 Kbps, video 10Kbps-5 Mbps**
- **sähköposti**
- **tosiaikaisuus**
	- $\bullet$ **usean pelaajan taistelupeli: viive korkeintaan 100 ms**
	- •**dokumentin siirto**

 $\bullet$ 

# Internetin kuljetusprotokollat

- $\bullet$ **• TCP (Transmission Control Protocol) yhteydellinen palvelu**
	- **yhteyden muodostus ennen datan siirtoa kättely (handshaking)**
	- **kaksisuuntainen TCP-yhteys**
	- **yhteyden purku**
	- **luotettava kuljetuspalvelu**
	- **ruuhkanhallinta**
	- **ei takuita siirtonopeudelle eikä viiveelle**

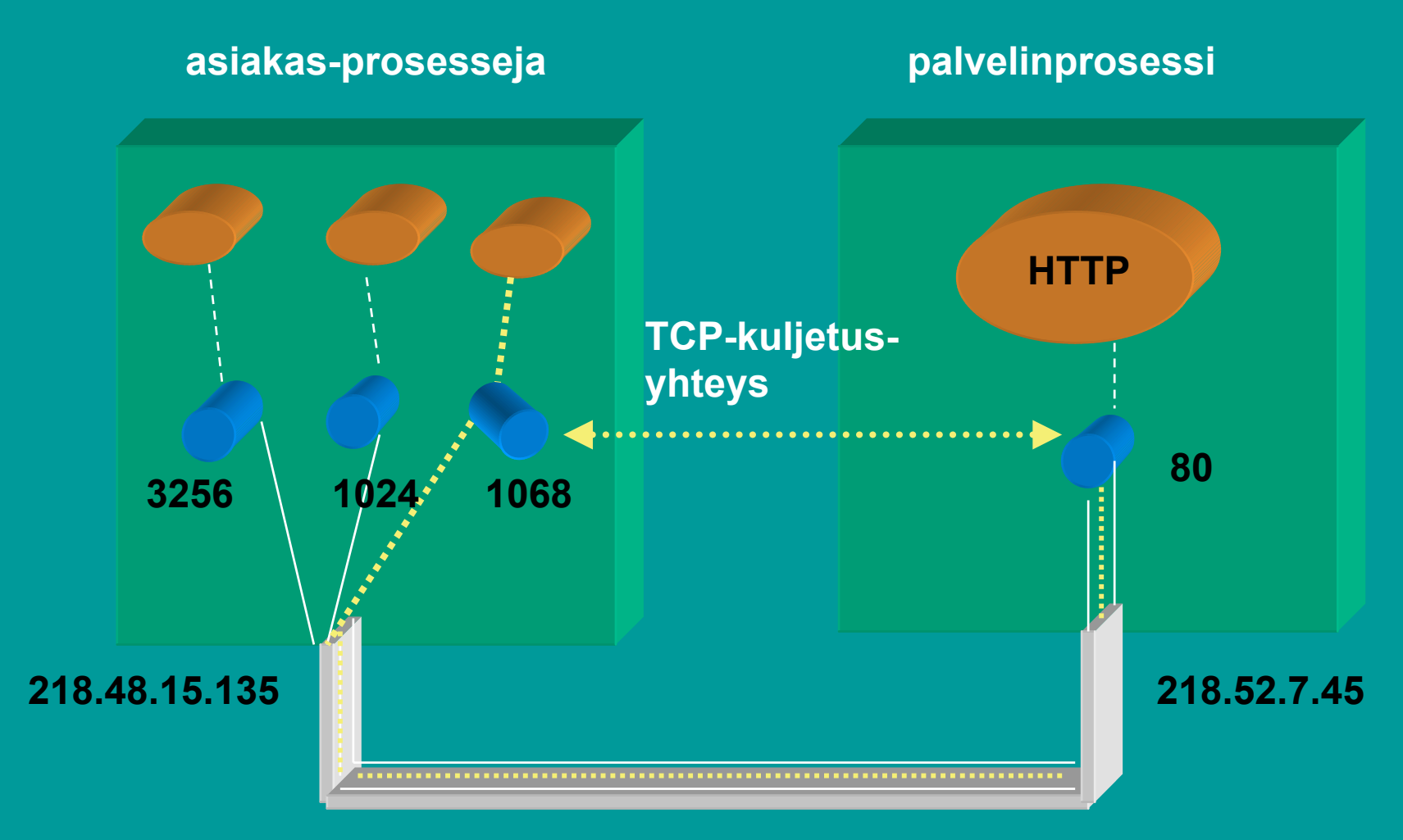

#### **TCP -yhteys on looginen 'päästäpäähän' yhteys (endto-end)**

#### $\bullet$ **UDP (User Datagram Protocol)**

- **minimaalinen palvelu**
- **ei yhteyden muodostusta eikä purkua**
- **sanoma vain lähetetään verkkoon**
- **ei mitään takuita sanoman perillemenosta**
- **saapuneet sanomat voivat olla epäjärjestyksessä**
- **ei ruuhkanvalvontaa**
	- **lähettäjä voi lähettää UDP-pistokkeeseen niin paljon kuin haluaa**

2.1. WWW

- **WWW on joukko yhteentoimivia palvelimia ja asiakkaita, jotka puhuvat samaa HTTP-kieltä (-protokollaa)**
- • **graafinen asiakasohjelma selain**
	- Netscape, Explorer
	- **kykenee 'avaamaan ' URL-linkin**
	- 3 and the state of the state  $\sim$  13 and 2011 and 2011 and 2011 and 2011 and 2011 and 2011 and 2011 and 2011 and = muodostamaan TCP-yhteyden ko. verkkopalvelimeen ja hakemaan sieltä ko. tiedoston ja esittämään sen
- http://www.cs.princeton.edu/index.html
- Muodostetaan TCP- yhteys koneeseen: www.cs.princeton.edu
- Pyydetään sieltä tiedosto käyttäen HTTP-protokollaa: index.html

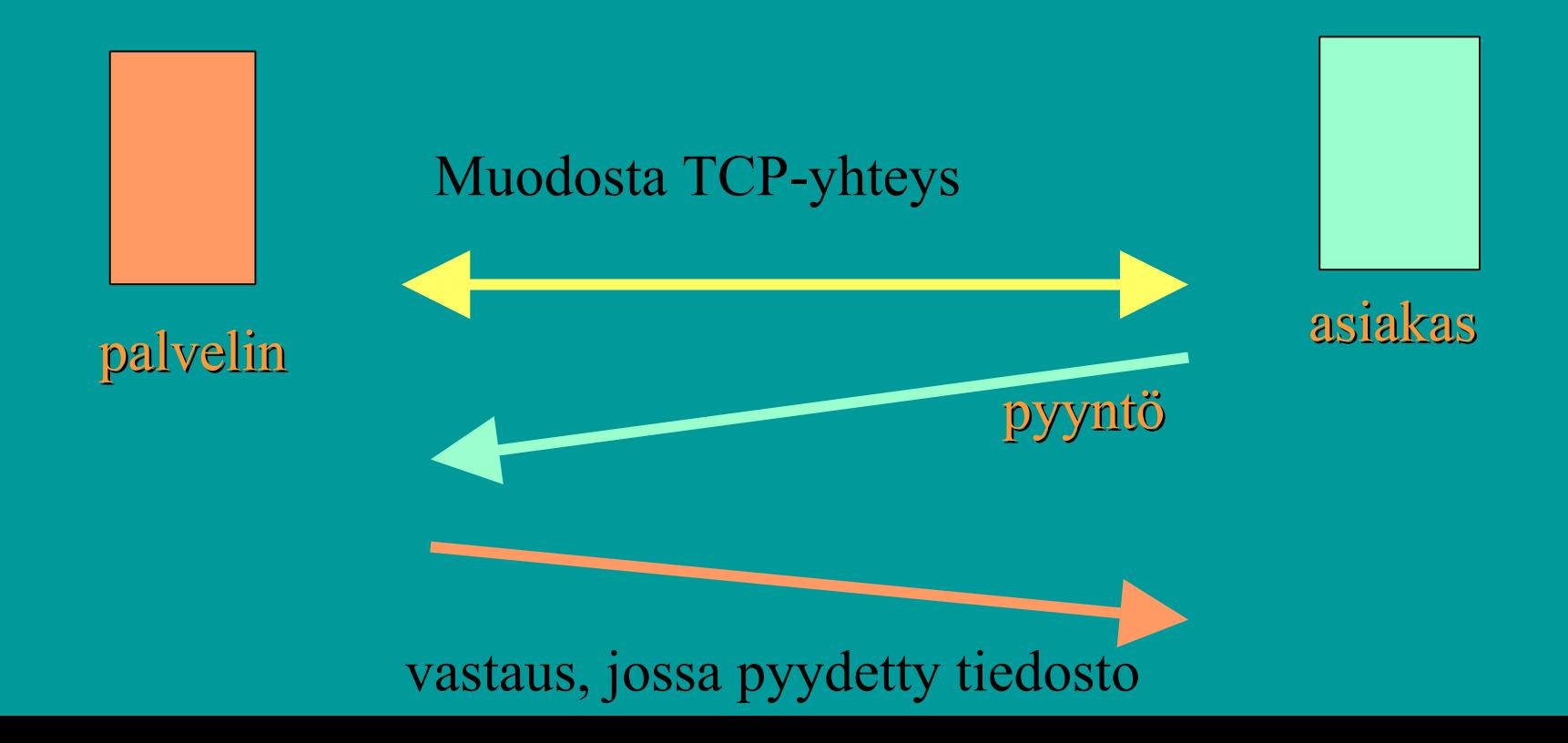

## HTTP (Hypertext Transfer Protocol)

- **Protokolla asiakkaan ja palvelimen väliseen kommunikointiin**
	- **www-sivujen hakemiseen**
		- **HTML-tiedosto, jossa**
			- **HTML-tiedostoja**
			- **JPEG-kuva, GIF-kuva**
			- **Java-sovelma**
	- **sivuilla URL-osoite**
- **tilaton protokolla tilaton protokolla**

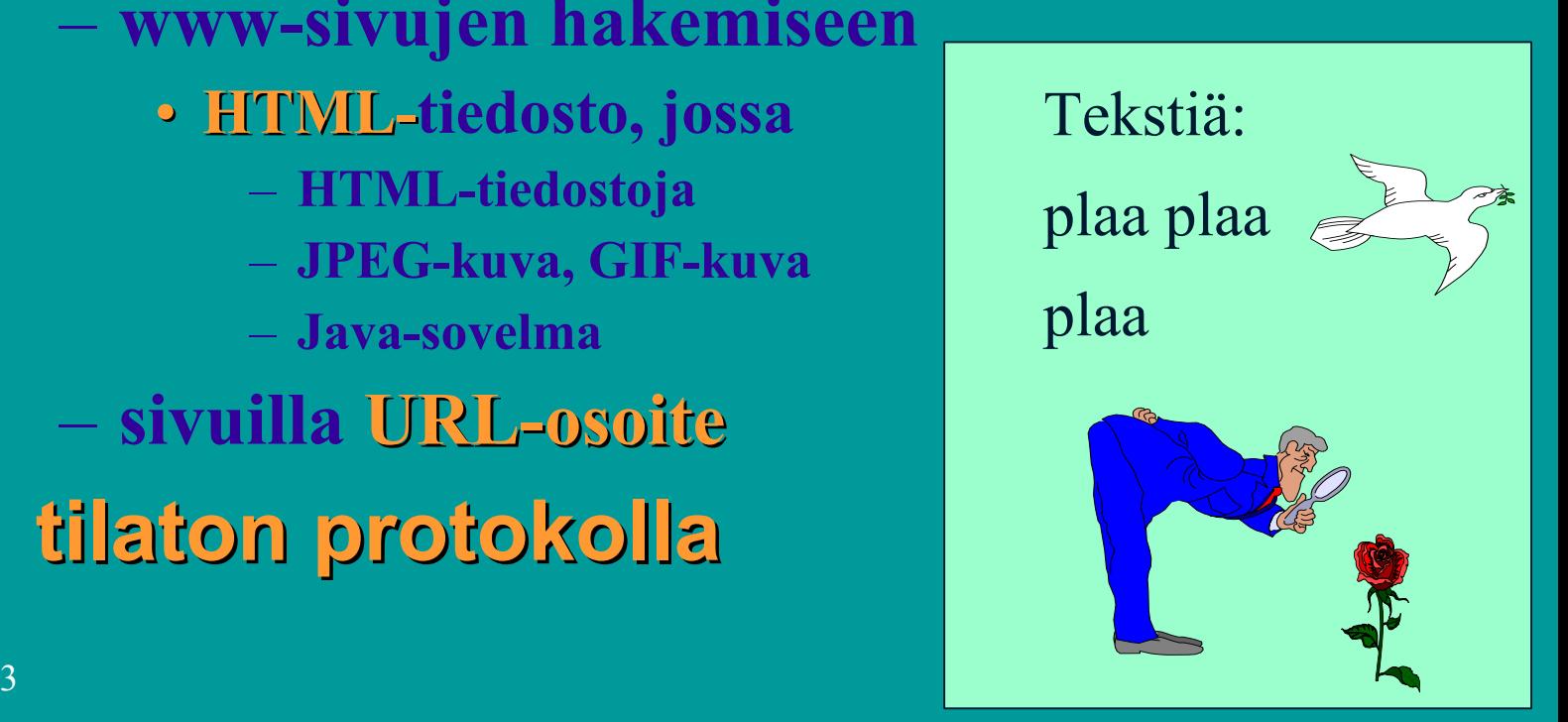

## URL (Uniform Resource Locator)

#### **http:// http://www.nmib.com/glossary glossary.index.html index.html**  $\bullet$ . . . . . . . . . . . . . . . . . **hakemisto tiedostoverkko-palvelin Organisaation**   $\overline{\text{mini}} = \overline{\text{domain}}$ **jos puuttuu, niin osoiteselain lisää**  Polkunimi haluttuun dokumenttiin**automaattisesti**

**verkkopaikan nimi**

# Muita URLeja:

- $\bullet$  **ftp://usc.edu/pubs/myfile.doc ftp-palvelulla haettava tiedosto**
- **news:uk.finance**
	- **uutisryhmä**
- $\bullet$ **file:///C:/webs/html/mottle.gif**

 tiedosto haetaan käyttöjärjestelmän avulla **(ei käyttäen http:tä)**

 $\bullet$ 

# HTTP-asiakas

- **selain selain (= asiakas asiakas) pyytää verkkosivua pyytää verkkosivua**
	- **muodostaa muodostaa TCP-yhteyden yhteyden** palvelinkoneeseen
		- **DNS auttaa domain-nimen muuttamisessa IP-osoitteeksi**
		- **WWW-palvelimen kuuntelema portti on 80**
	- **lähettää lähettää HTTP-pyyntösanoman pyyntösanoman** TCP-yhteyteen liitettyyn pistokkeeseen
	- **vastaanottaa palvelimen lähettämän vastaanottaa palvelimen lähettämän vastaussanoman vastaussanoman**, jossa on sisällä pyydetty sivu
	- tämän jälkeen TCP-yhteys suljetaan
	- selain tutkii sivua ja näkee uudet viitteet kuviin, jotka se sitten hakee samalla tavalla
	- **selain näyttää pyydetyn sivun käyttäjälle selain näyttää pyydetyn sivun käyttäjälle**

•

# Palvelinprosessi

• **Kuuntelee TCP-porttia porttia 80 yhteydenpyyntöjä varten**

pyyntö yleensä selaimelta

- kun käyttäjä on ilmoittanut haluavansa ko. dokumentin
	- esim. klikkaamalla tekstissä olevaa URLlinkkiä
	- tai antamalla URL-linkin yhteyspyynnössä
- tai selain itse huomaa linkin, josta pitää hakea

# HTTP-pyynnön tullessa

- **verkkopalvelin**
	- **vastaanottaa pyyntösanoman ,**
	- $\longrightarrow$  **hakee pyydetyn sivun tai objektin omasta muististaan ,**
	- **liittää sen HTTP-vastaussanomaan ja**
	- **lähettää sitä pyytäneelle selaimelle**
	- **pyytää TCP-yhteyden sulkemista**

 $\bullet$ 

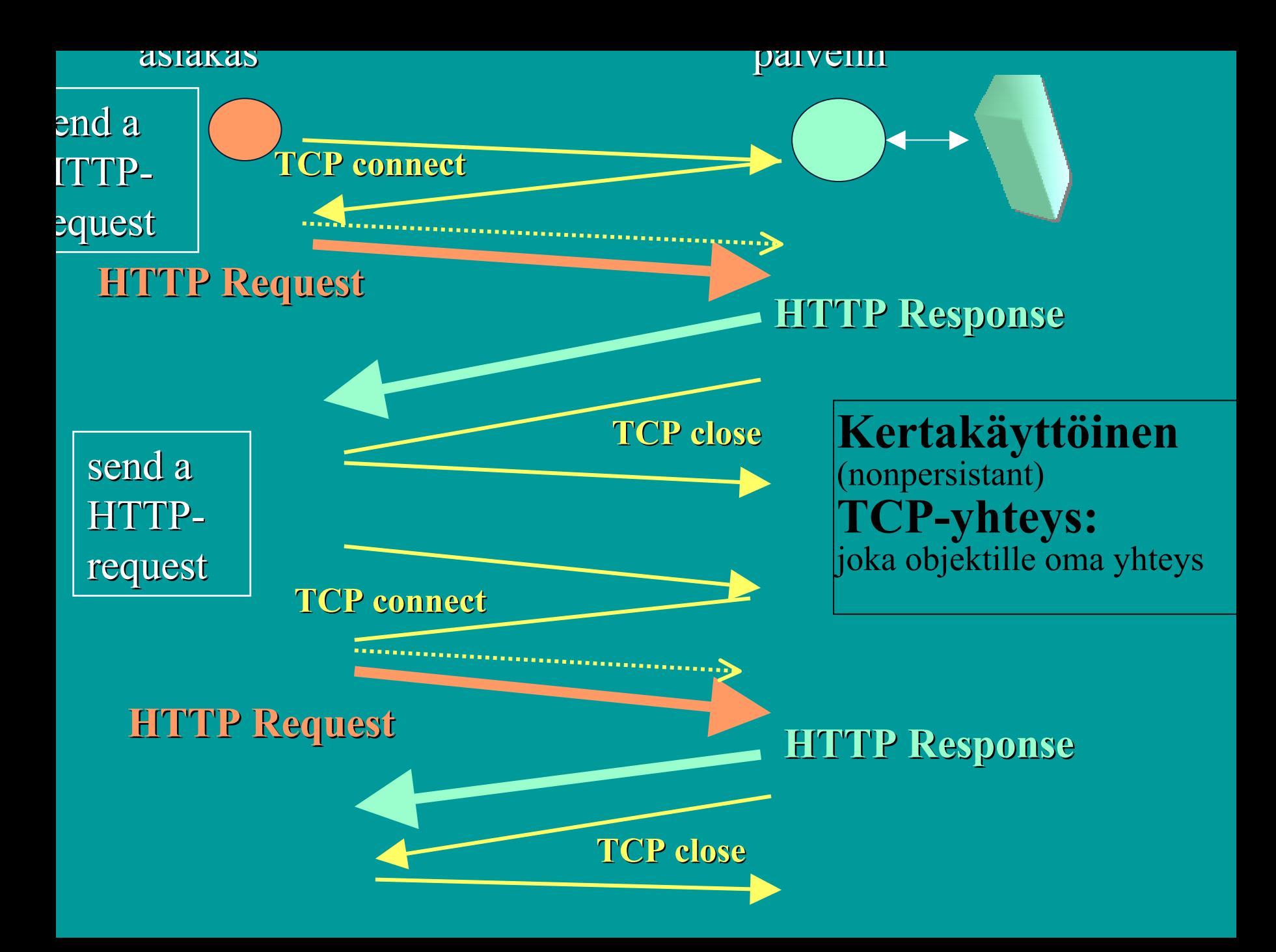

# Suorituskyky?

## • **Jos haetaan 10 objektia**

- 10 TCP-yhteyden muodostusta ja purkua
	- kukin 2 sanomaa = RTT (round-trip time) => 20 RTT
	- hidas aloitus (slow start) hidastaa lähetysnopeutta
	- voidaan avata useita rinnakkaisia yhteyksiä

puskuritilat yhteyksille

- $\bullet$  **käytetään pysyvää pysyvää TCP-yhteyttä yhteyttä**
	- palvelin jättää yhteyden sulkematta
	- $\frac{3}{2}$  . The contract of the contract of the contract of the contract of the contract of the contract of the contract of the contract of the contract of the contract of the contract of the contract of the contract of t muut pyynnöt ja vastaukset käyttävät samaa yhteyttä

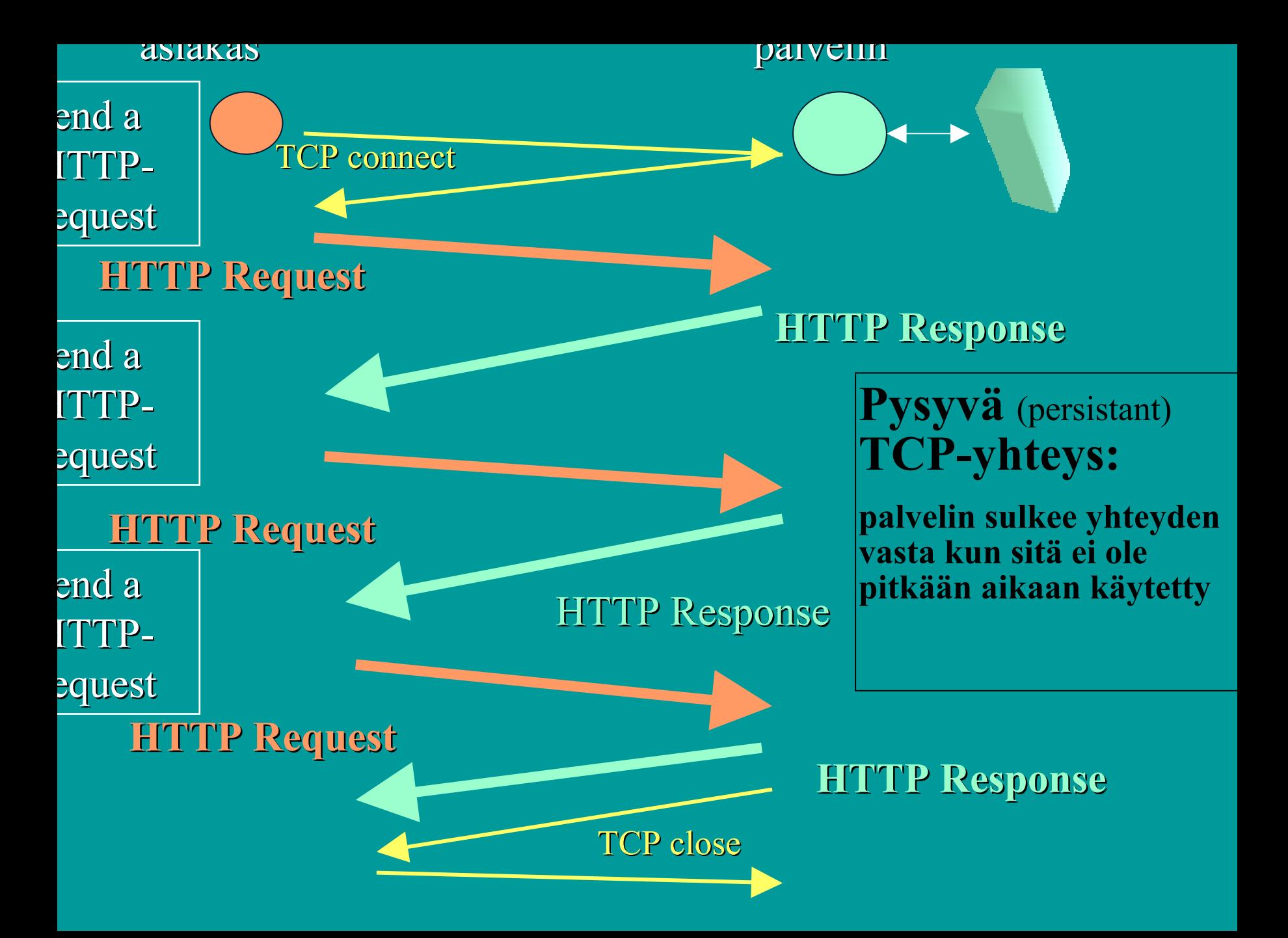

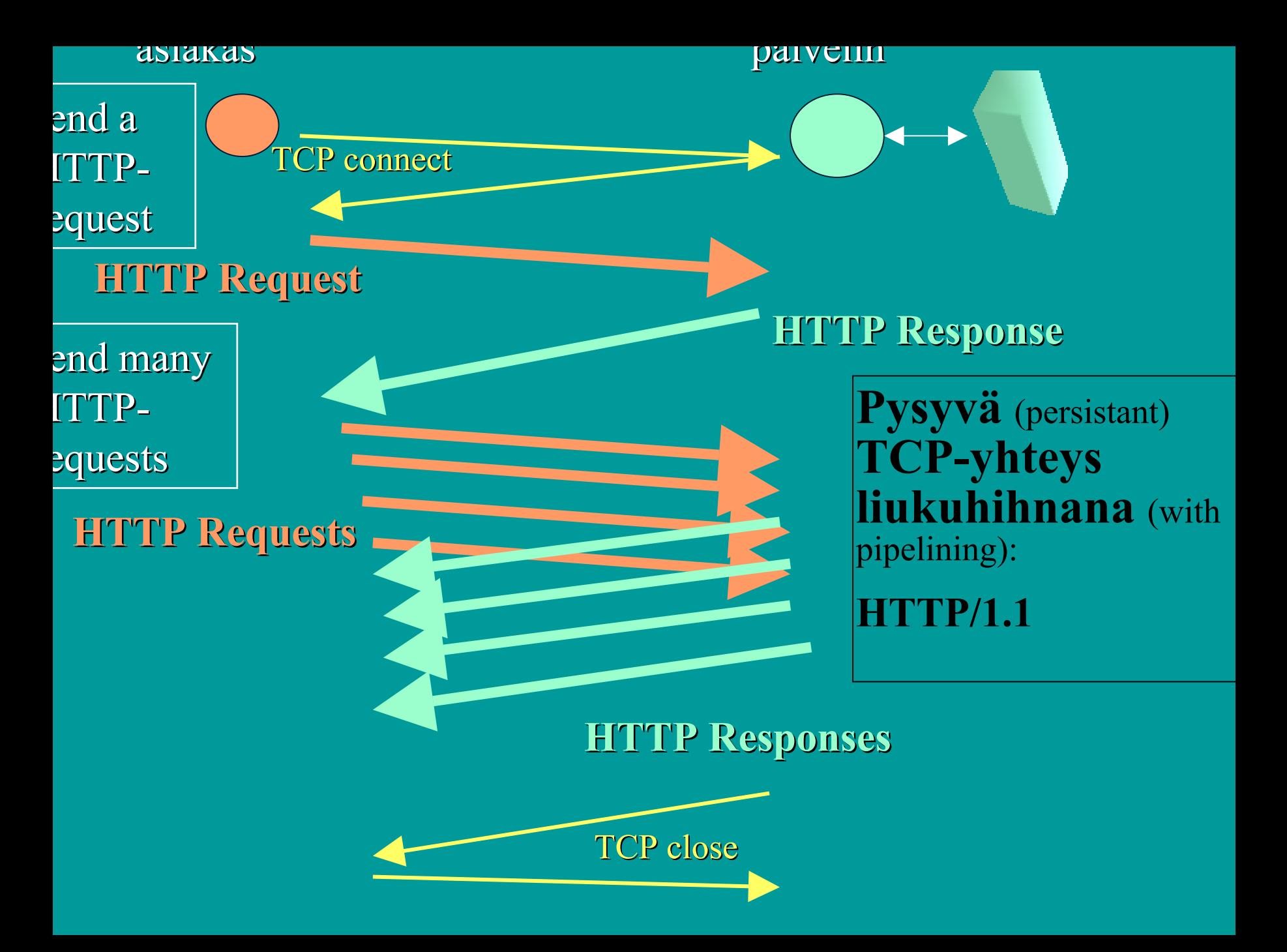

## HTTP-sanomat (esimerkki)

### • **HTTP Request Message:**

**GET /jokuhakemisto jokuhakemisto/sivu.html HTTP/1.1 .html HTTP/1.1 Host: WWW. Host: WWW.jokupaikka jokupaikka.fi Connection: close Connection: close**User-agent: Mozilla/4.0 **Accept-language: language:fi (ylimääräinen CR ja LF = rivinvaihto)**

### **Pyyntösanoman yleinen rakenne Pyyntösanoman yleinen rakenne**

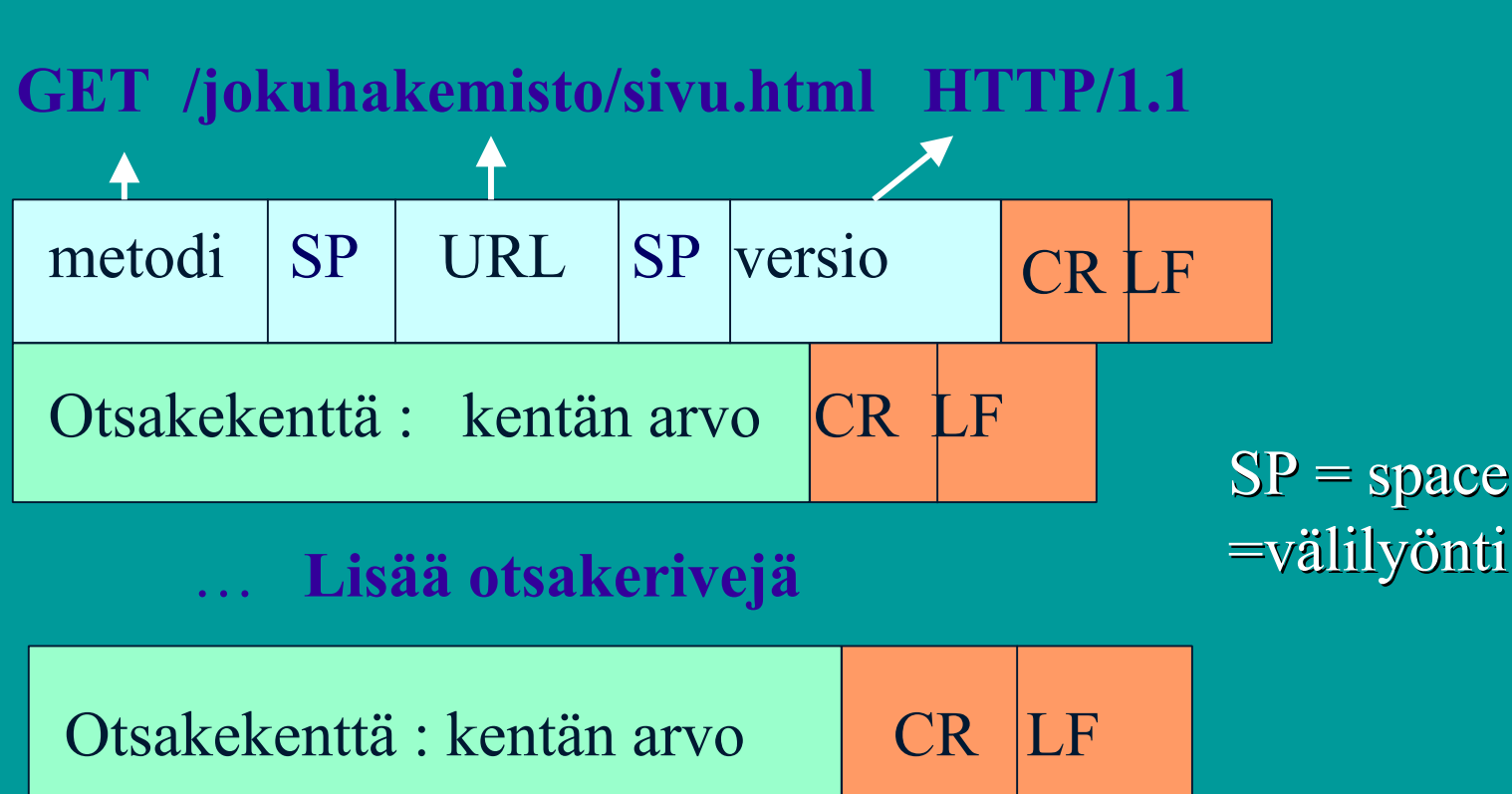

CR LF

Runko-osa

käytössä esim. POST-metodissa

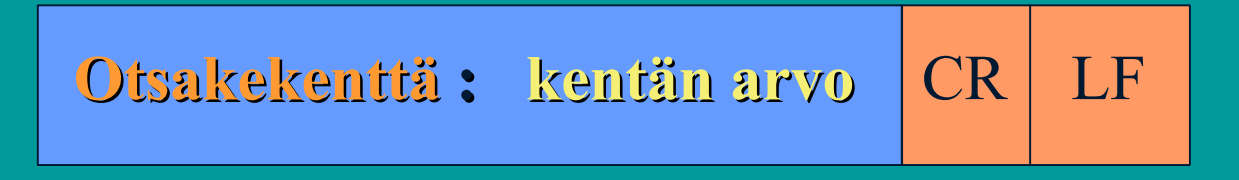

**Host: WWW.jokupaikka jokupaikka.fi kone, jossa dokumentti on Connection: close Connection: close sulje yhteys lähetyksen jälkeen User-agent: Mozilla Mozilla/4.0 selaimen tyyppi** Accept-language: fi dokumentin kieli

## HTTP-sanomat (esimerkki)

1/27/2003 $3\,$  and  $28\,$ • **HTTP Response Message: HTTP/1.1 200 OK HTTP/1.1 200 OK Connection: close Connection: closeDate: Thu, 19 Oct 2002 12:00:15 GMT** Server: Apache/1.3.0 (Unix) **Last-Modified: Mon, 22 Jun 2002 09:23:24 GMT Content-Length: 7648 Content Content-Type: text/html Type: text/html (data data data data data … ) (data data data data data … )**

### **Vastaussanoman yleinen Vastaussanoman yleinen rakenne rakenne**

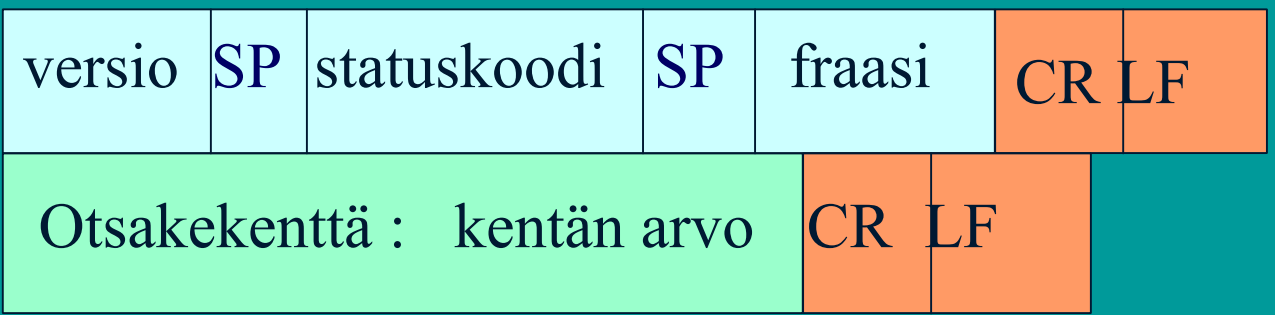

Lisää otsakerivejä

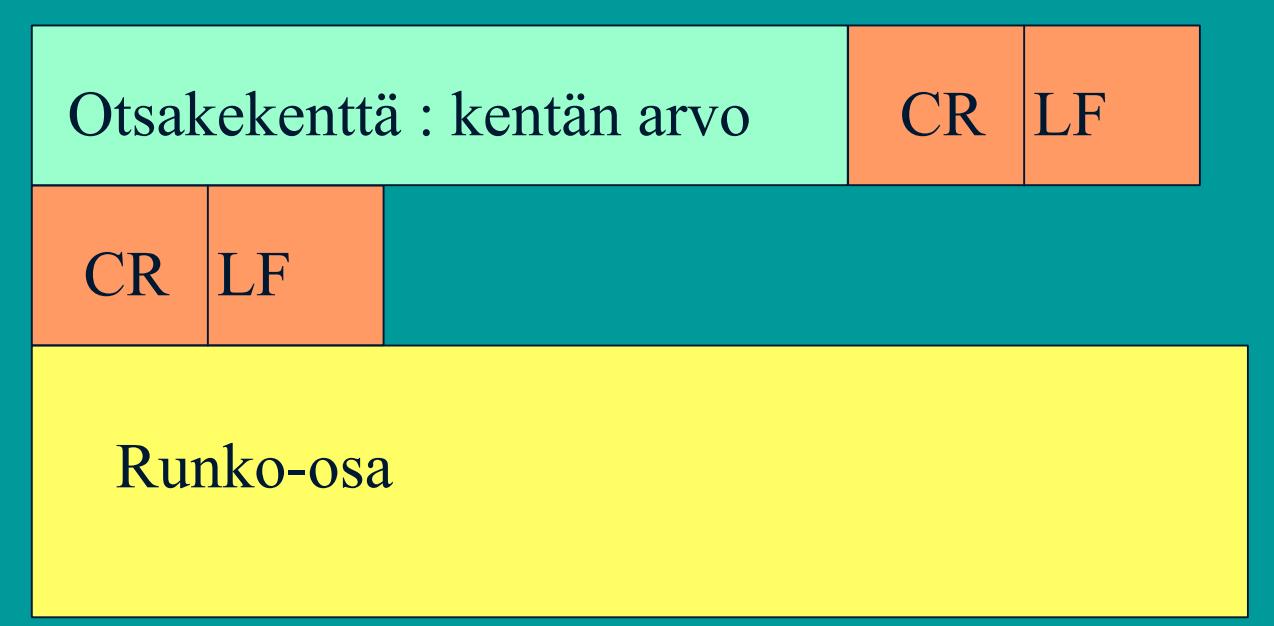

# Pyyntömetodeja

 $\bullet$ 

- $\bullet$  **GET sivun lukeminen**
	- aina tai vain tietyn päiväyksen jälkeen muutettu sivu
- HEAD pelkän otsikon lukeminen
- POST **POST pyynnössä lisätietoja halutusta sivusta**
- PUT **sivun tallettaminen**
- **DELETE sivun poistaminen**
- LINK **LINK uusi linkki**
- $1/27/200$  30 **UNLINK linkin poistaminen**•

# Statuskoodeja ja fraaseja

- **200 OK**
	- pyyntö onnistui , pyydetty sivu vastauksessa
- **301 Moved Permanently** – uusi URL on otsakekentässä Location
- **400 Bad Request**
- **401 Authorization Required**
- **404 Not Found**
- $\bullet$ **505 HTTP Version Not Supported**

# Käyttäjän tunnistaminen

## • **Autentikointi**

- omat koodit ja otsakkeet tätä varten
	- 401 Authorization Required -statuskoodi
- **WWW-Authenticate -otsake kertoo kuinka**
	- asiakas lähettää autentikointitiedot joka pyynnössä (Authorization- otsakerivi)
- • **Eväste (pipari, cookie)**
	- $3$  asiakkaalle talteen käyttäjäkohtainen tunnuskoodi, joka esitetään joka pyynnön yhteydessä

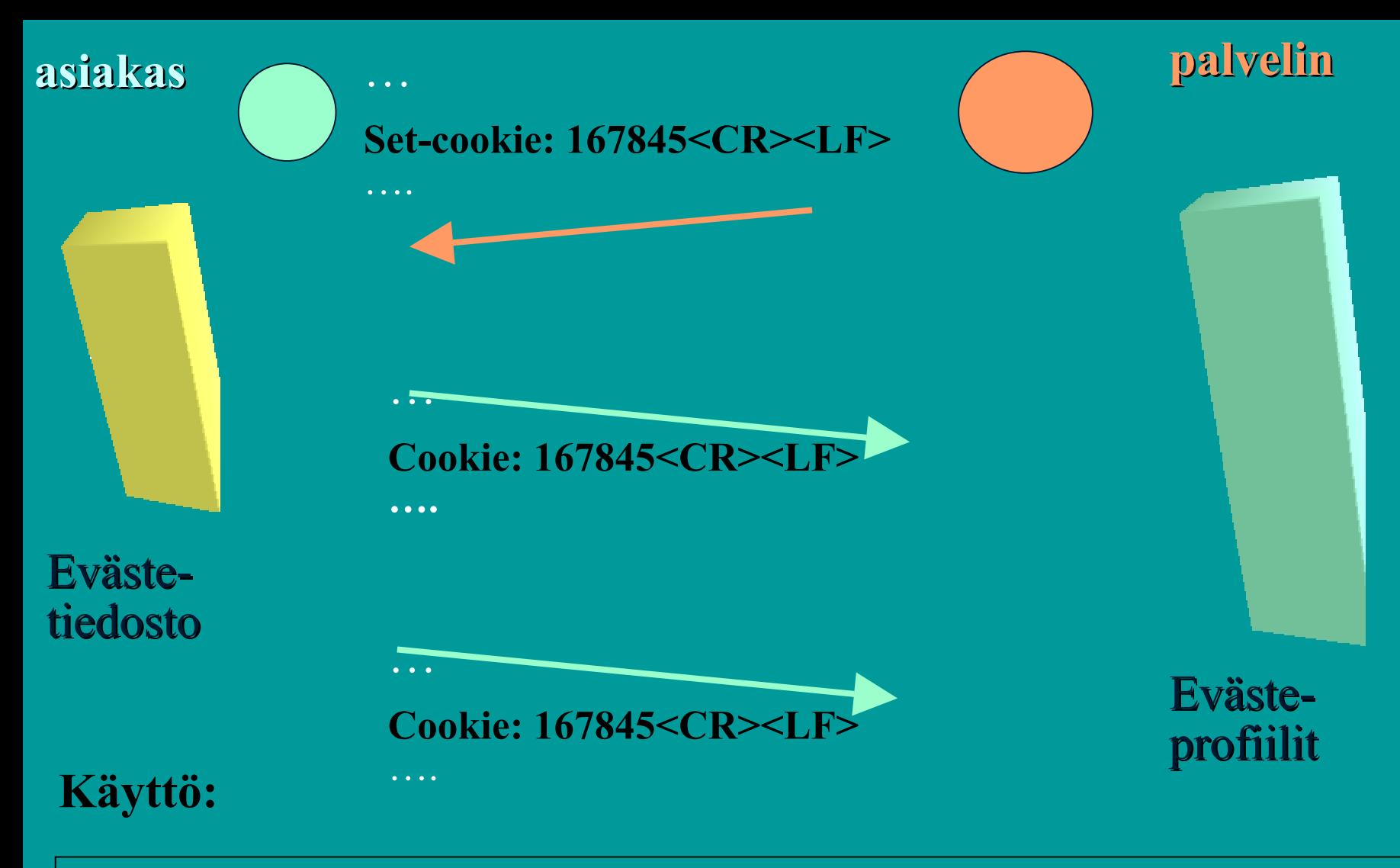

 autentikointi ('yksilöi käyttäjän') kohdistettu mainonta ('tietoja käyttäytymisestä => oikea mainos') virtuaalinen ostoskärry

**Evästeitä: (Windows: cookies.txt) www.download.com lähettäjän osoite FALSE / FALSE turvayhteyksien käyttö 946598400 vanhenemispäivä csr 'piparin' nimi /=/PC/FrontDoor/0^1^0- 0^01.html data**

**www.harmony-central.com FALSE / FALSE 1034625738 s 13013000876945738607**

**www.illuminatus.com TRUE / FALSE 945734399 Count 3**

# Verkkovälimuisti

#### $\bullet$ **Säilyttää kopioita haetuista sivuista**

– viimeksi haetut sivut

#### $\bullet$ **pyyntö ohjautuu ensin välimuistiin**

haetaan verkon yli vasta, jos ei löydy välimuistista

### • **etuja:**

- lyhentää kyselyaikaa
- vähentää Internetin liikennettä
- tuo nopean jakelukanavan hitaille palvelimille

 $\bullet$ 

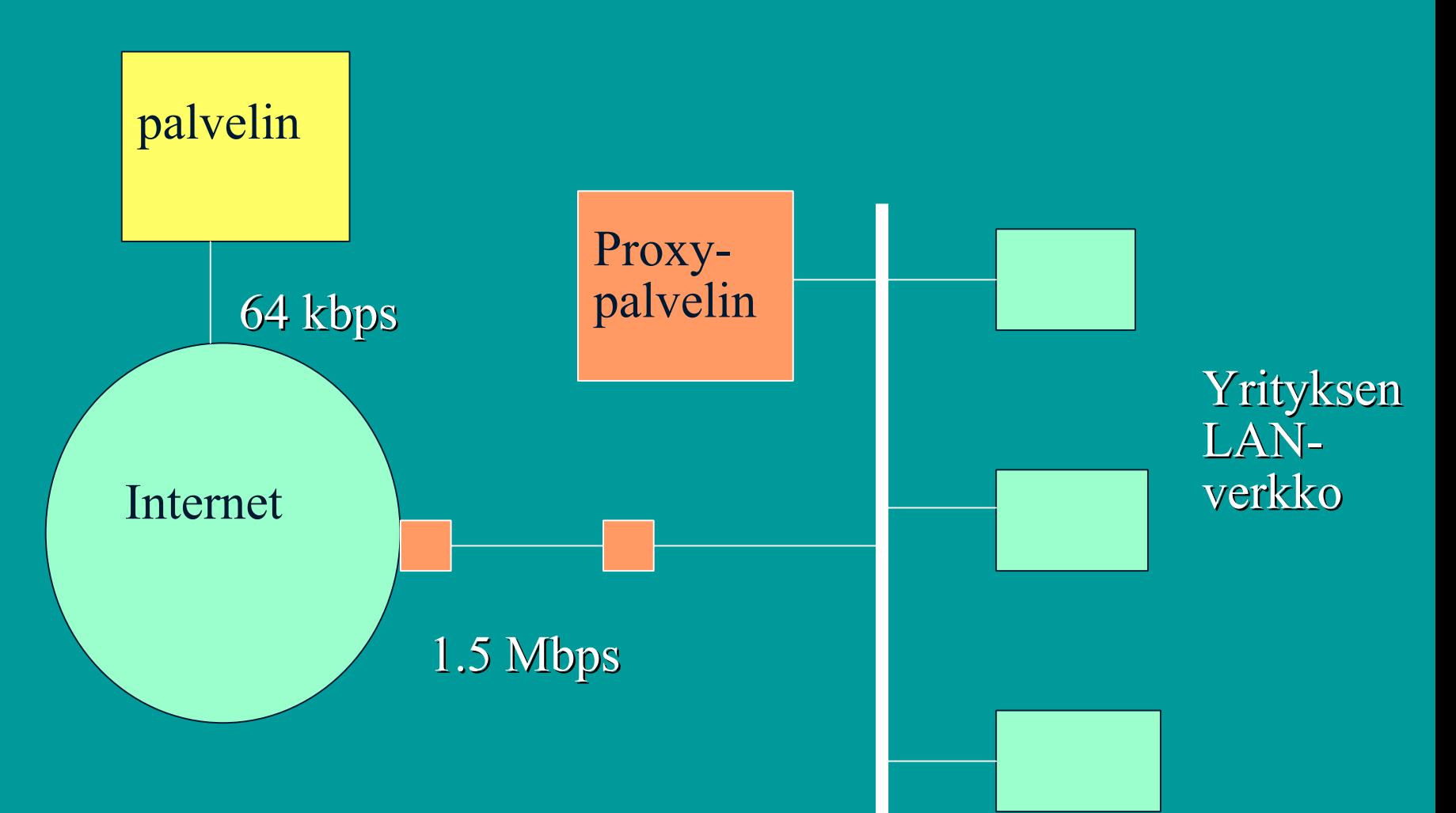

Välimuistin eli ns. Proxy-palvelimen käyttö

10-100 Mbps

**Haku palvelimelta Haku palvelimelta vain, jos ei ole jo muistissa muistissa**

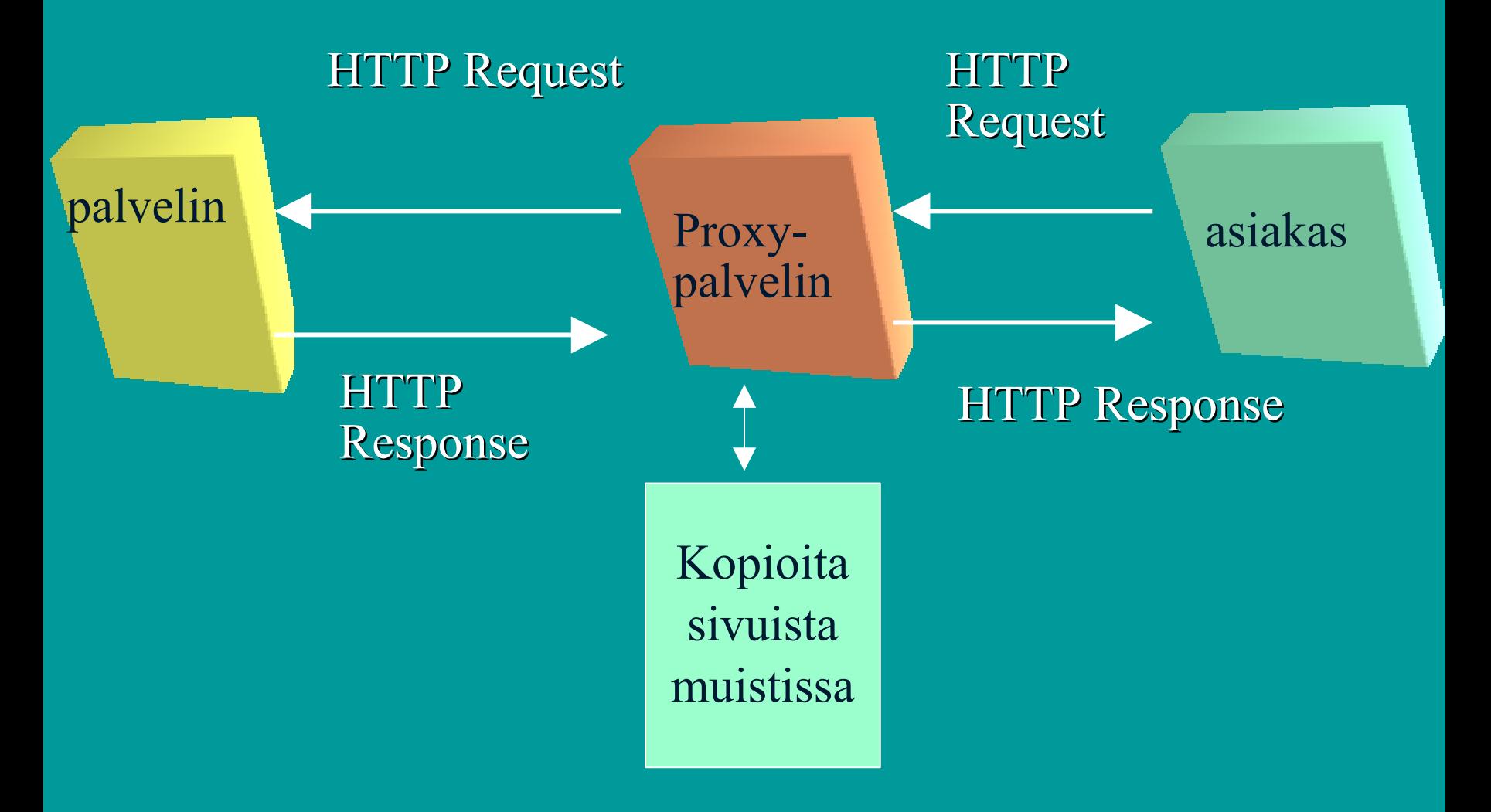

# Conditional GET

- $\bullet$  **Välimuistiin talletettu objekti haetaan verkosta, jos objektia on muutettu** 
	- tallessa vanha versio

• **Get ….**

**If-modified-since: Mon, 22 Jun 2000 09:23:24**

• **HTTP/1.0 304 Not Modified**

## HTML (HyperText Markup Language)

- • **SGML (Standard Generalized Markup Language)**
	- merkkauskieli

 $\bullet$ 

- kertoo, kuinka dokumentit muotoillaan
	- TeX, troff,
	- ladontamerkinnät
- WYSIWYG
- **XML (Extensible Markup Language )**
- $\bullet$ **Näistä enemmän:**

1/27/2003 $3\,$   $39\,$ 582302 Digitaalisen median tekniikat (2ov) 582304 XML-metakieli (2ov)

# 2.2. Sähköposti

- **Käyttäjäliitäntä (user agent)**
	- sanomien kirjoittaminen, lukeminen ja lähettäminen
- **Postipalvelin (mail server)**
	- postilaatikot
- **Postiprotokolla SMTP**
	- sanomien toimittaminen lähettäjän postijärjestelmästä vastaanottajan postijärjestelmään
	- sanoman muoto
		- tekstisanoma, MIME-sanoma

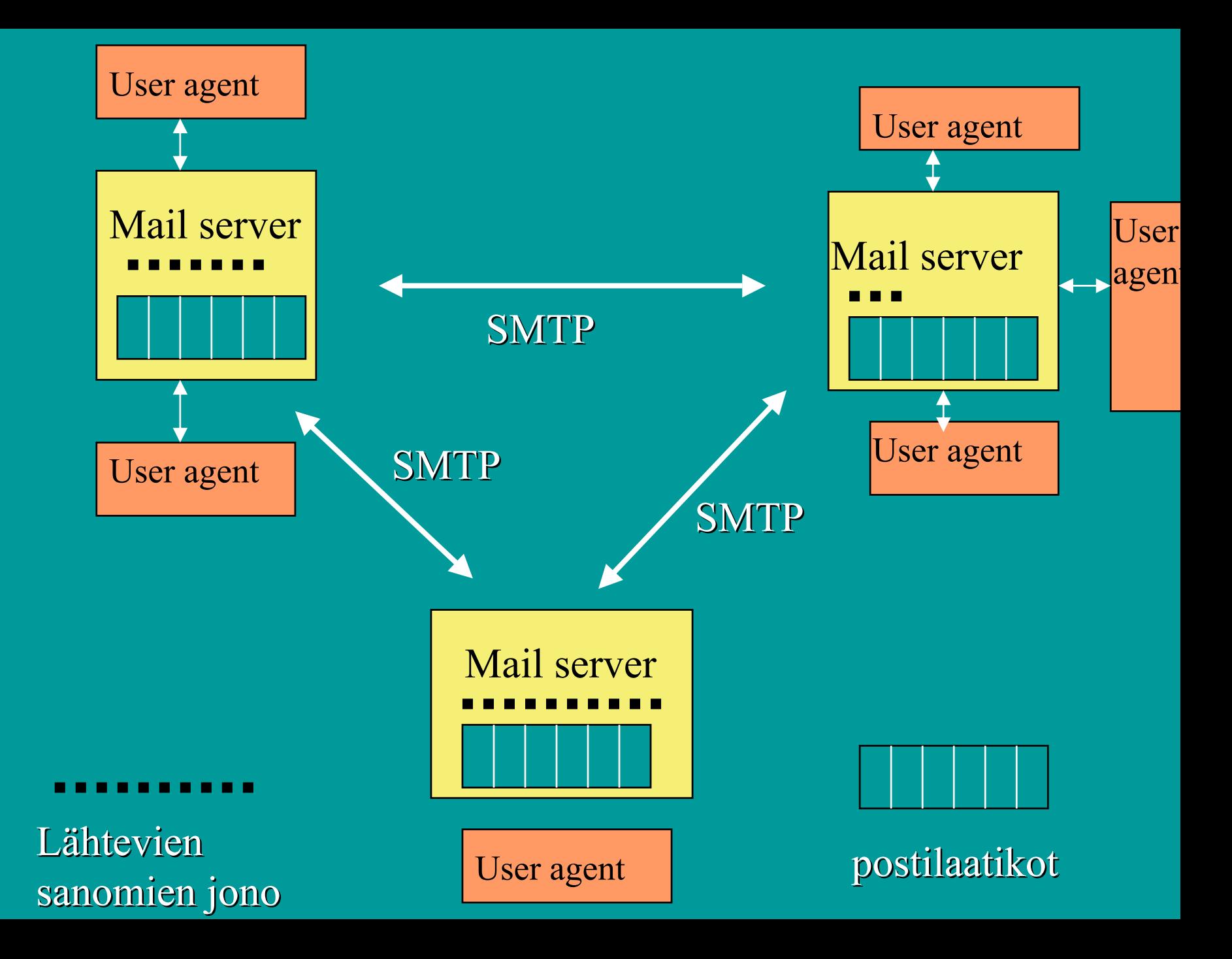

## **SMTP** (Simple Mail Transfer Protocol)

- $\bullet$  **Postipalvelimet käyttävät SMTPprotokollaa sanomien siirtoon**
	- sanomat lähettävä postipalvelu muodostaa TCPyhteyden vastaanottajan postipalvelimeen
	- 'kättelyjen' jälkeen siirretään sanomat

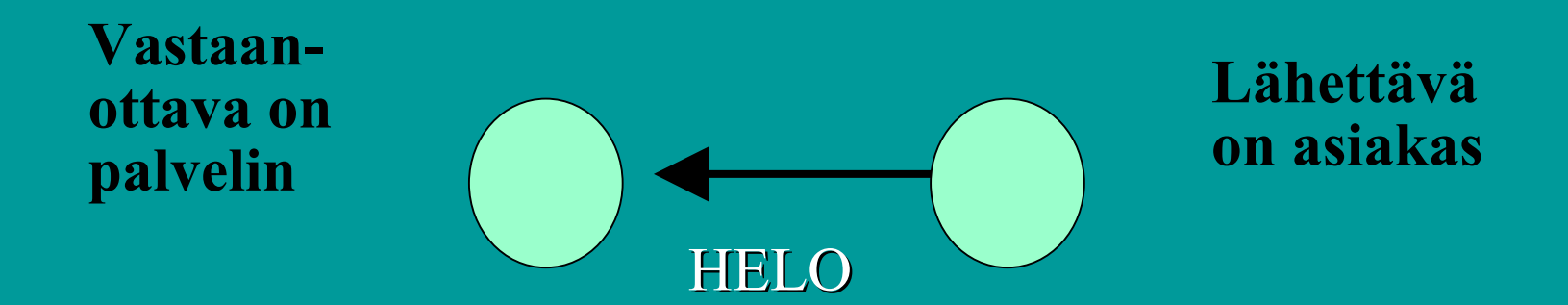

1/27/2003

 $\bullet$ 

### **Lähettävä postipalvelin**

- muodostaa TCP-yhteyden
- esittelee itsensä
- kertoo lähettäjän ja vastaanottajan
- lähettää sanoman, jos vastaanottava palvelin antaa luvan

### **Vastaanottava postipalvelin**

- kuuntelee TCP-porttia **25**
- hyväksyy yhteydenmuodostuspyynnöt
- vastaanottaa ja siirtää sanomat postilaatikoihin
- palauttaa virheilmoitukset
- **S: 220 helsinki.fi**
- **C: HELO princeton.edu**
- **S: 250 Hello princeton.edu**
- **C: MAIL FROM: <Bob@princeton.edu>**
- **S: 250 <Bob@princeton.edu> OK**
- **C: RCPT TO: <pekka.puupaa@cs.helsinki.fi>**
- **S: 250 <pekka.puupaa@cs.helsinki.fi> OK**
- **C: DATA**
- **S: 354 Enter mail, end with "." on a line by itself**
- **C: dataa … dataa**
- **C: dataa … dataa**
- **C: .**
- **S: 250 Message accepted for delivery C: QUIT S: 221 princeton.edu closing connection**

### • **TCP-yhteys on pysyvä**

yhteydellä voidaan lähettää useita sanomia

- **Yhteydellä voidaan lähettää vain ASCIIsanomia**
	- sanomatekstin lopettaa omalla rivillään irrallisena oleva piste ("**.**") *(Tämä on vanha protokolla!)*

eli ASCII-merkit **CRLF.CRLF**

 jos sanomassa on binääridataa, esim. kuvia, niin siellä voisi esiintyä irrallinen piste eli CRLF.CRLF => sanoma katkeaa. => binääridata koodataan ASCIIksi siten, ettei siinä esiinny CRLF.CRLF : iä

**S: 220 helsinki.fi C: HELO princeton.edu S: 250 Hello princeton.edu C: MAIL FROM: <Bob@princeton.edu>**

- **S: 250 Message accepted for delivery**
- **C: HELO princeton.edu**

**…...**

**…...**

**…..**

- **S: 250 Hello princeton.edu**
- **C: MAIL FROM: <Alice@princeton.edu>**
- **S: 250 Message accepted for delivery**
- **C: QUIT**
- **S: 221 princeton.edu closing connection**

# Push- ja pull-protokollat

#### $\bullet$ **työntöprotokolla (PUSH)**

- asiakas lähettää tiedoston
- SMTP

#### $\bullet$ **noutoprotokolla (PULL)**

- asiakas pyytää tiedostoa
- $-$  Houd
	- poikkeuksena PUT- ja POST-metodit

# Sähköpostisanoman muoto

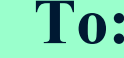

CC:

**From:**

Message-Id:

Received:

**Date:**

Reply-To:

**Subject:**

Yleisiä sanoman otsakekenttiä

kentät erotettu rivinvaihdolla

RFC 822 sallii myös omien kenttien käytön

## MIME (Multipurpose Internet Mail Extension)

- •**Alunperin vain tekstisanomia (ASCII)**
- • **nykyisin myös**
	- erityyppisiä tekstisanomia
		- Word-dokumentteja
		- kiinankielistä tekstiä
	- ääntä,
	- videota
	- kuvia

 $\bullet$ 

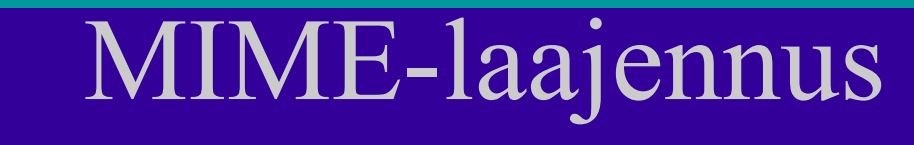

• **Lisää kenttiä otsikkoon**

MIME-versio:

**Content-Transfer-Encoding:**

**Content-Type:**

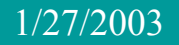

**From: alice@crepes.fr To: bob@hamburger.edu Subject: Picture of yummy crepe MIME-Version: 1.0Content-Transfer-Encoding: base64 Content-Type: image/jpeg (base64 encoded data ……**

**……… base64 encoded data)**

**.**

**………………………………….**

### MIME-sisältötyyppejä

- –text/plain; charset=us-ascii
- text/html
- –image/gif, image/jpeg, video/mpeg
- – application/postscript, application/msword,
	- application/octetstream
- –**multipart/mixed**

**Content-Type: multipart/mixed;Boundary=StartOfNextPart - - StartOfNextPart Hei Allu, sinulle kaunis kuva kissastani Villestä.- -** StartOfNextPart **Content-Transfer-Encoding: base64 Content-Type: image/jpeg base64 encoded data …………………………………...………………………………………………………………..……………………………………..base64 encoded data- - StartOfNextPart StartOfNextPartHaluatko muita kuvia!**

### • **tyyppien koodaukset siirtoa varten** – sähköpostisanomassa saa olla vain ASCII-merkkejä – ei esimerkiksi ääkkösiä

### • **base64-koodaus**

## Base64-koodaus

 $\bullet$  **Sanoman 24 bitin ryhmät jaetaan 6 bitin osiksi, jotka kukin koodataan ASCII-merkiksi => 64 eri vaihtoehtoa**

$$
- 0-25 = A-Z,
$$

$$
-26-51 = a-z
$$

$$
-52-61=0-9,
$$

$$
- 62 = +, 63 = 7
$$

 **Tekstisanoma voidaan koodata myös 7 bitin ASCIIlla.**

## Postinhakuprotokollat (mail access protocols)

- $\bullet$  **Käyttäjän postiohjelma siirtää postinhakuprotokollan avulla sanomat postipalvelimen postilaatikoista käyttäjän PC:lle**
	- POP3: yksinkertainen ohjelma, joka siirtää sanomat vastaanottajan PC:lle
	- IMAP: monipuolinen, käyttäjä voi käsitellä postipalvelimen postilaatikkoa kuin se olisi omassa koneessa
- **Entä lähetettäessä?**

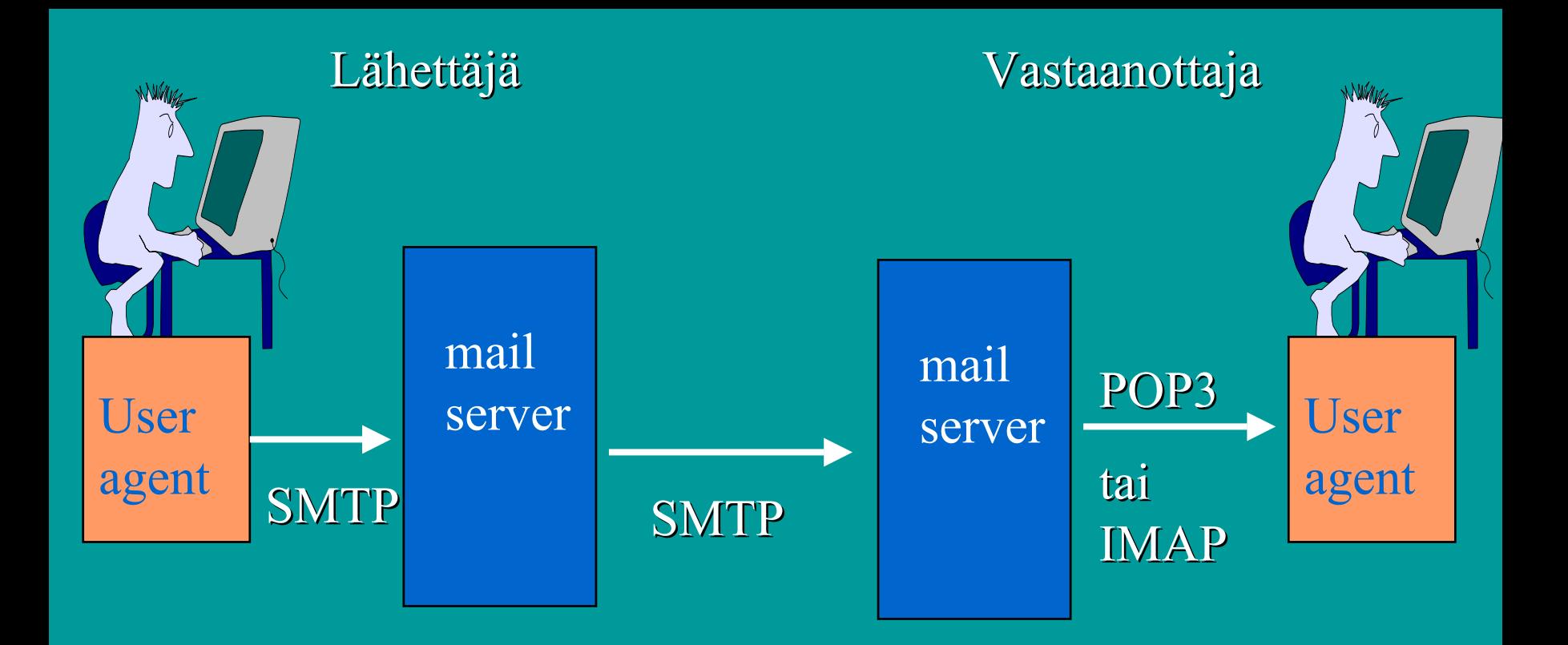

Koska SMTP on 'PUSH'-protokolla, sitä ei voi käyttää sanomia haettaessa ('PULL').

POP3, IMAP tai yhä yleisemmin käytetään selainta ja HTTP-protokollaa

# Postiyhdyskäytävä (Mail Gateway)

- $\bullet$  **Yleensä postipalvelin ottaa suoraan yhteyttä vastaanottajan postipalvelimeen**
- • **välissä voi olla postiyhdyskäytäviä**
	- tallettavat ja toimittavat eteenpäin sanomia
	- yrittävät lähettämistä useita päiviä
	- Miksi tarvitaan?
		- ohjaa oikeean koneeseen: liisa.marttinen@helsinki.fi
		- vastaanottajan kone usein pois päältä

## 2.3. DNS (Domain Name System)

- **Internetin hakemistopalvelu**
- Ihmisten ja ohjelmien käyttämien merkkijonomuotoisten nimien muuttaminen binäärisiksi IP-verkko-osoitteiksi
	- –**hydra.cs.helsinki.fi => 218.214.4.29**

- hierarkkinen nimentätapa + hajautettu hakemisto IP-osoitteiden selvittämiseksi
	- **esim. sähköpostiosoitteita, koneiden IPosoitteita**

# DNS- nimiavaruus

- $\bullet$  **Domain (nimihallinta-alue)**
	- maiden tunnukset
		- fi, fr, de, uk, …
	- yleiset (yleensä USA)
		- com, edu, gov, int, mil, net, org
	- esimerkkejä:
		- cs.helsinki.fi
		- www.cnn.com
		- www-dept.cs.ucl.ac.u

 $\bullet$ 

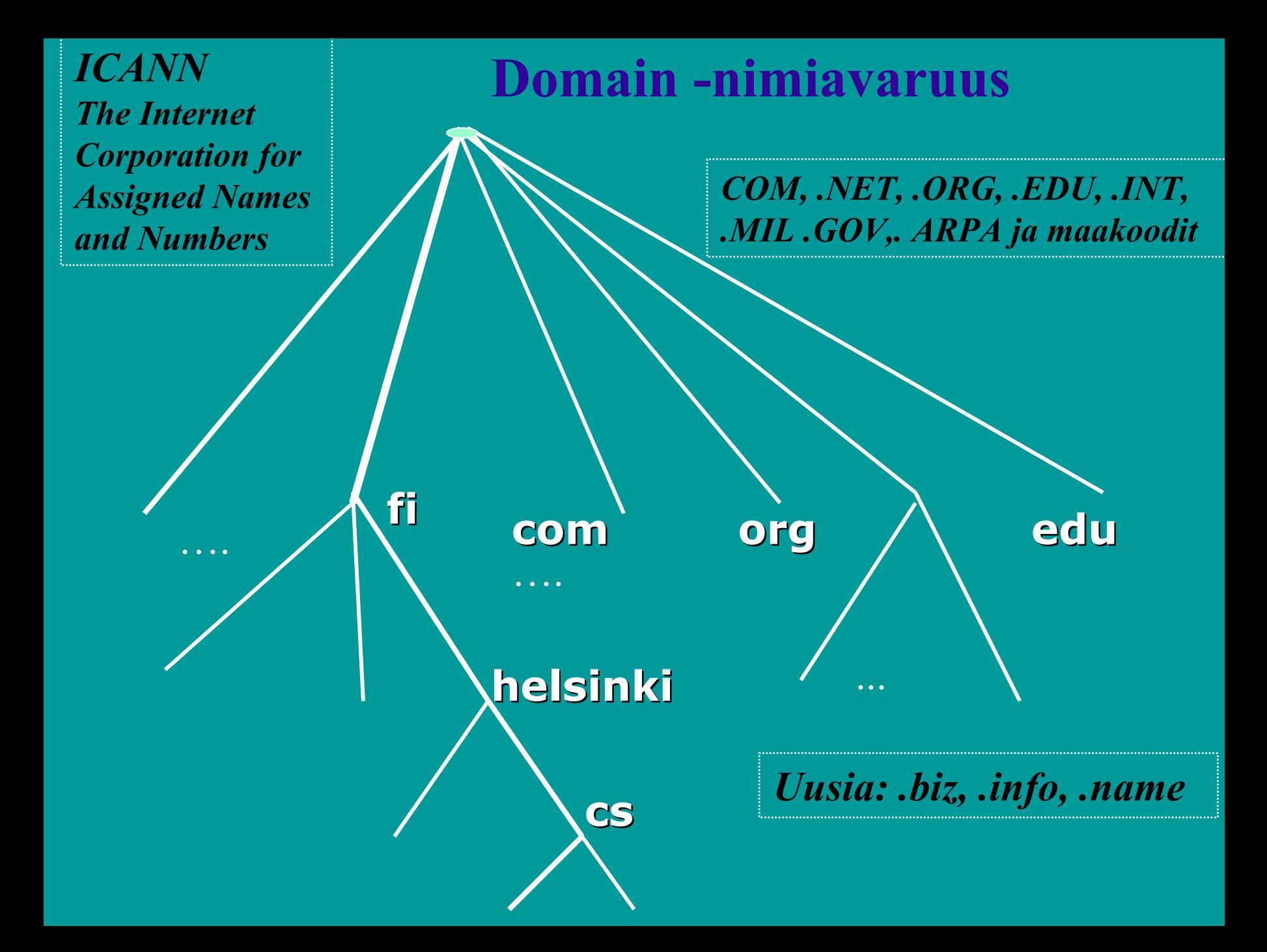

# IP-nimen selvittäminen

• **sovellusohjelma kutsuu kirjastorutiinia parametrina nimi merkkijonona**

esim Unix:ssa gethostbyname()

- $\bullet$  **kirjastorutiini lähettää UDP-datasähkeen paikalliselle DNS-palvelimelle, joka etsii nimeä vastaavan IP-osoitteen ja palauttaa sen kirjastorutiinille**
	- etsinnässä tarvitaan usein monien palvelimien yhteistyötä

# Nimipalvelimien hierarkia

- $\bullet$  **DNS-nimiavaruus jaettu vyöhykkeisiin (zone)**
	- kukin vyöhyke kattaa osan nimipuusta
	- vyöhykkeellä on yksi siitä vastaava nimipalvelija (primary) ja yksi tai useita apunimipalvelijoita (secondary)
- $\bullet$ **vyökykejako on hallinnollinen**

 tarpeen mukaan nimipalvelijoita vastaamaan omasta alueestaan

## • **Kysely ensin paikalliselle nimipalvelimelle**

jos nimi on sen vastuulla => **autoritative record**

- jos sillä ei ole mitään tietoa nimestä, se lähettää kyselyn ylimmän tason ns. juurinimipalvelijalle (DNS root server, http://www.wia.org/pub/rootserv.html, ftp://ftp.rs.internic.net/domain/named.root)
	- esim. Kysely "linda.cs.yale.edu" lähetetään nimipalvelimelle "edu-server.net", joka vastaa vyöhykkeestä "edu".

### $\bullet$  **Juurinimipalvelin tietää, mikä nimipalvelin on vastuussa kysytystä nimestä**

- tämä on tosin voinut jakaa vastuun joillekin toisille nimipalvelimelle
- mutta tietää, mikä niistä on vastuussa juuri kysytystä nimestä

# **Linda.cs.yale.edu? Linda.cs.yale.edu?** Linda.cs.yale.edu **Linda.cs.yale.edu? Linda.cs.yale.edu =128.96.132.20 128.96.132.20** 128.96.132.20 **Rekursiivinen kysely** .**EDU** .yale .cs

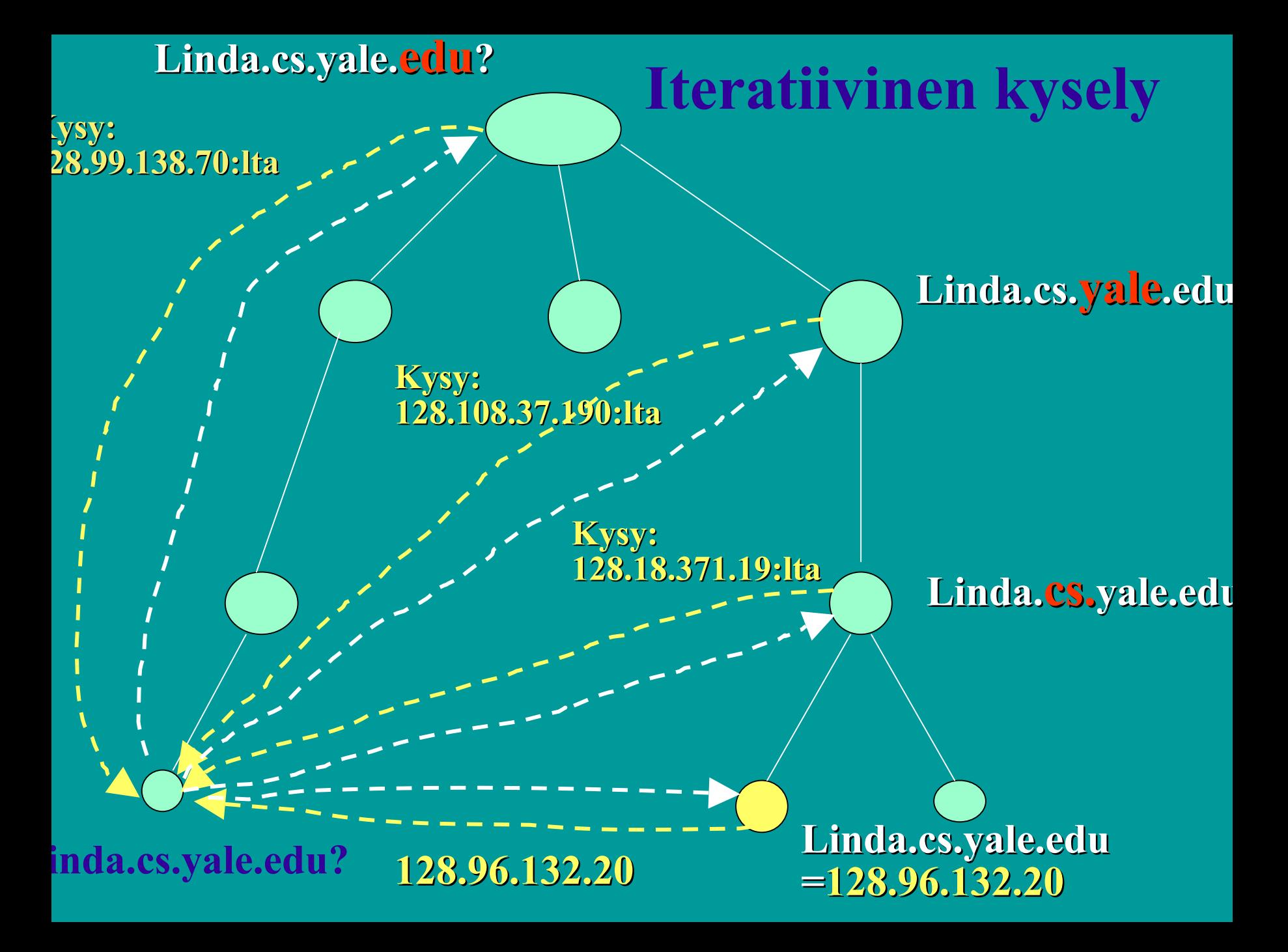

# Hakemistotiedot

- • **DNS-hakemistotietue (resource record)**
	- (nimi, arvo, tyyppi, tietueen elinaika)
	- Tyyppi määrää nimen ja arvon merkityksen
		- A-tyyppi
			- koneen domain nimi , arvo on IP-osoite
		- **NS-tyyppi**
			- domain-nimi, arvo on aluesta vastaavan nimipalvelijan koneen domain-nimi
		- CNAME-tyyppi
			- alias-nimeä vastaava 'kanoninen' nimi
		- MX-tyyppi
			- aliasnimeä vastaava postipalvelin

 $\bullet$ 

# DNS-sanomat

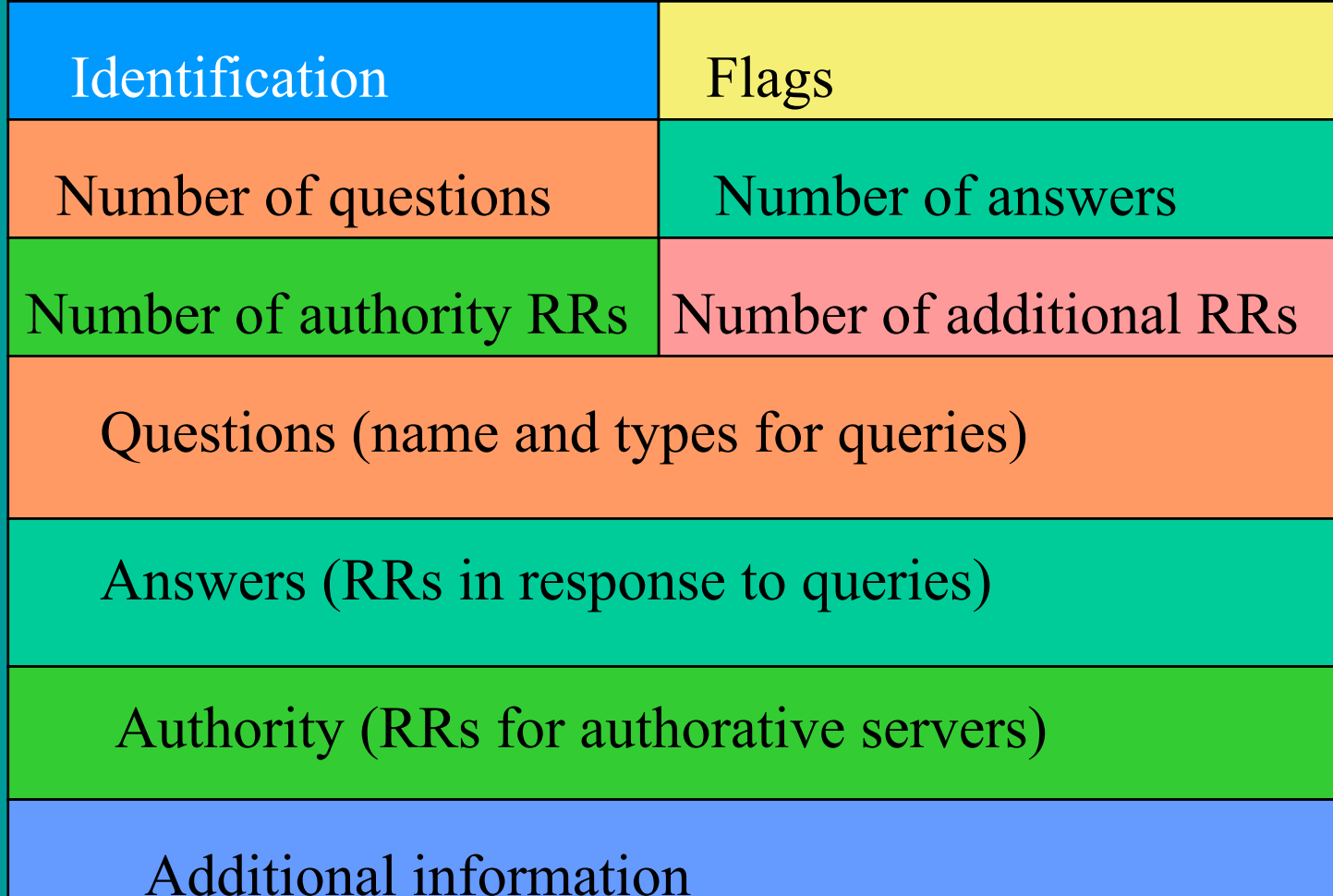

 $\bullet$ 

# DNS-välimuisti

- $\bullet$  **Suorituskyvyn parantamiseksi nimipalvelijat varastoivat välimuistiinsa DNS-tietueita**
- **ei tarvitse hakea uudestaan**
- **elinaika kertoo voimassaoloajan**